# **Timer-Based** Animation

Jerry Cain CS 106AJ October 15, 2018 slides courtesy of Eric Roberts

### Timer Events

- The programs from the previous slide deck respond to mouse events by adding an event listener to the GWindow object.
- JavaScript also allows you to listen for *timer events*, which occur after a specified time interval.
- As with mouse events, you specify the listener for a timer event in the form of a callback function that is automatically invoked at the end of the time interval.
- You can add animation to a JavaScript program by setting a timer for a short interval and having the callback function make small updates to the graphical objects in the window.
- If the time interval is short enough (typically between 20 and 30 milliseconds), the animation will appear smooth to the human eye.

### Timeouts

• JavaScript supports two kinds of timers. A *one-shot timer* invokes its callback function once after a specified delay. You create a one-shot timer by calling

setTimeout(function, delay);

where *function* is the callback function and *delay* is the time interval in milliseconds.

• An *interval timer* invokes its callback function repeatedly at regular intervals. You create an interval timer by calling

setInterval (function, delay);

The **setInterval** function returns a numeric value that you can later use to stop the timer by calling **clearInterval** with that numeric value as an argument.

## A Simple Example of Animation

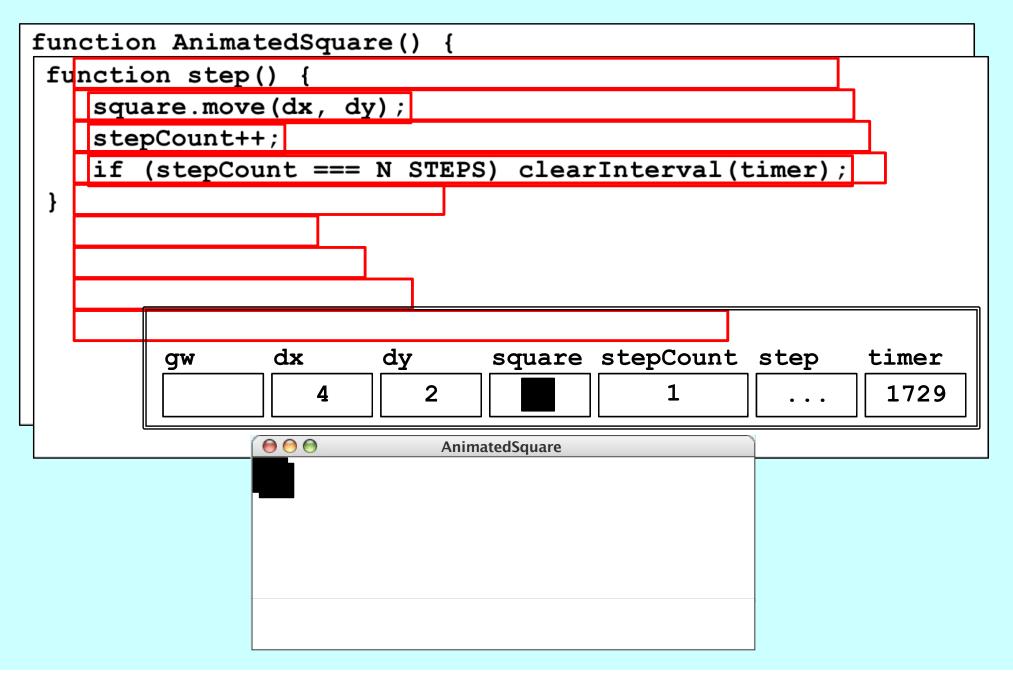

#### The End